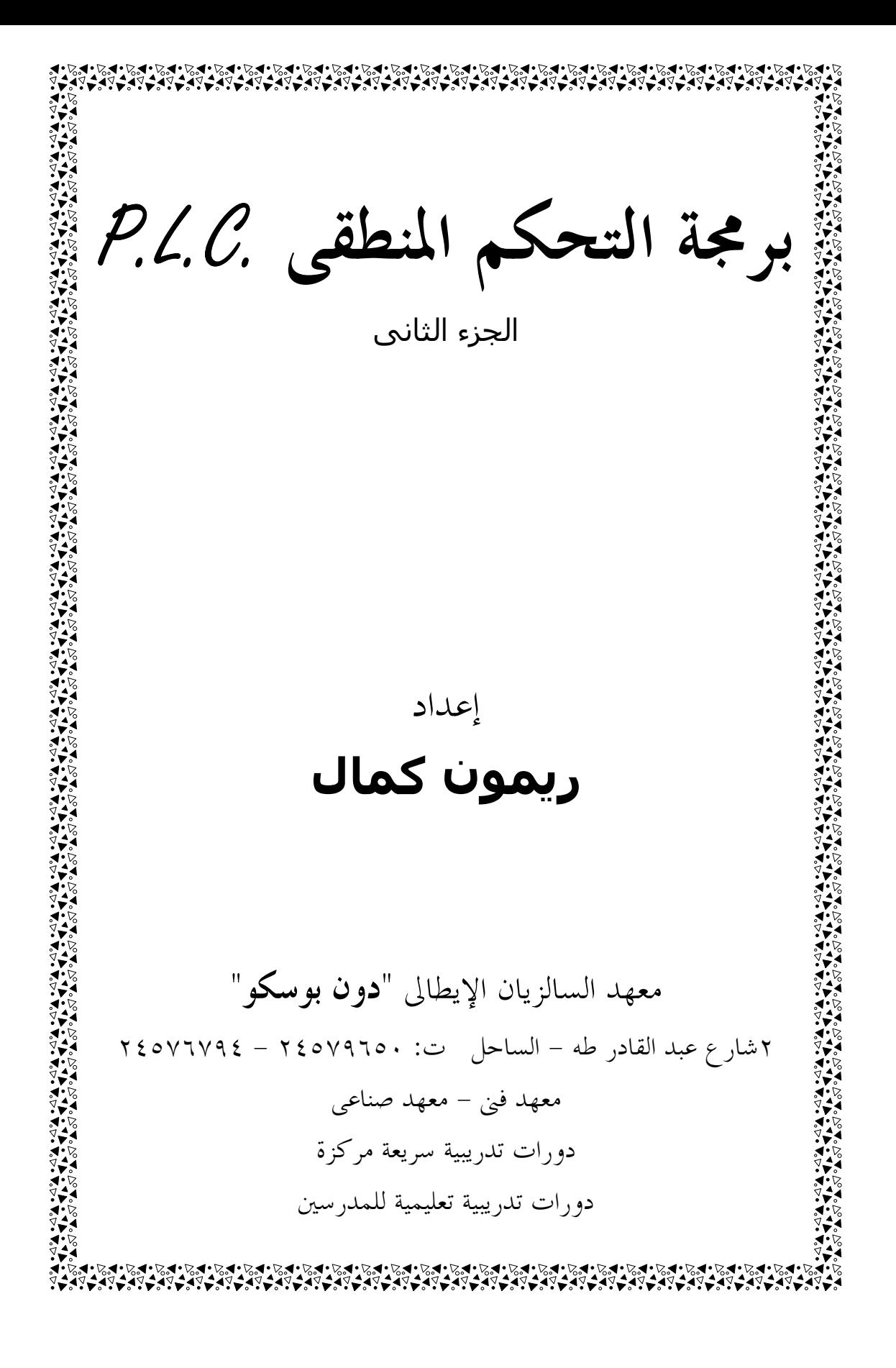

**الباب الأول** 

العمليات الحسابية

للأرقـام الصحيحة و العشرية

- **أنواع العمـــــــــــــــــــــــــــــــــــــــــــــــــــليات الحسابية.**
- **العمليـــــــــــــــــــــــات الحسابية للأرقام الصحيحة.**
- **العمليــــــــــــــــــــــــــــات الحسابية للأرقام العشرية.**
- **ـــالفــ ـــــــــــــــــــــــــــــــــــــــــــــــــــــــــــ ـ ـرق بين النوعين.**
- **طريقة توصيل العمليـــــات الحسابيــــــــــــــــــــــ .ةـــــ**
- **مــ ـلاحظات هامة بخصوص العمليـات الحسابية.**
- **تماريـن تـطـبيـقـيـة على العمليـات الحسابيــــــــــــــــ .ة**

## **العمليات الحسابية :**

تستخدم العمليات الحسابية فى بعض البرامج التى تحتوى على متغيرات أو التى يتم فيها التحويل من أى وحدة قياس إلى أى وحدة قياس مختلفة أو حتى للقيام بمعدلات من الدرجة الأولى, أو الثانية, أو ...... تنقسم العمليات الحسابية إلى نوعين, النوع الأول هو العمليات الحسابية للأرقام الصحيحة و الثانية هى العمليات الحسابية للأرقام العشرية.

## | العمليات الحسابية للأرقام الصحيحة:|

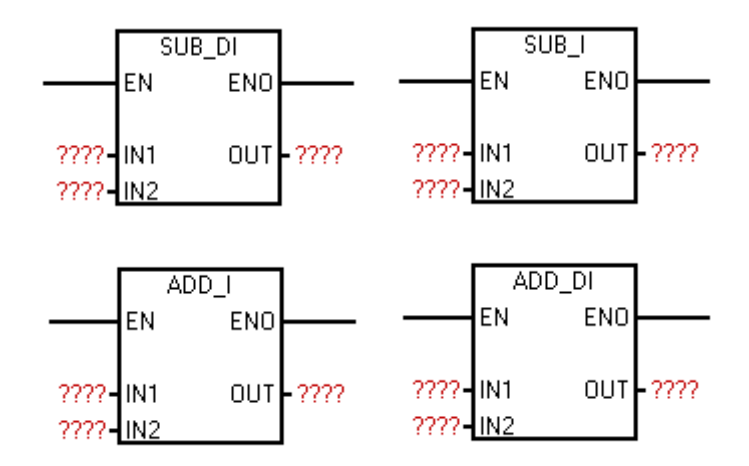

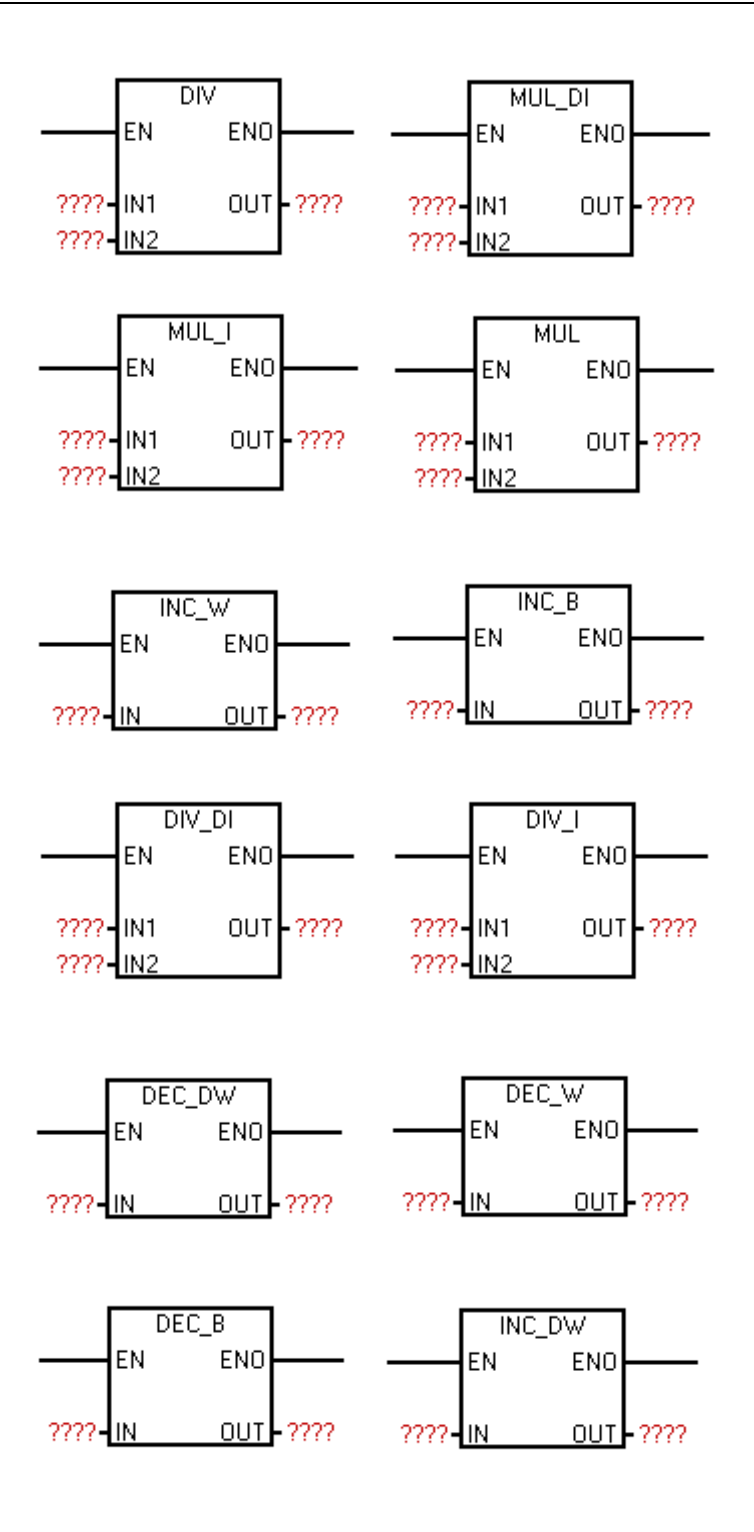

كل العمليات التى تتم بواسطة **العمليات الحسابية للأرقام الصحيحة** يجب أن تحتوى فقط على أرقام صحيحة و يجب أن تكون النواتج هي أيضاً صحيحة فمثلاً:

**- لا يمكن استخدام العمليات الحسابية الصحيحة لجمع أرقام غير صحيحة فمثلا:ً** لا يمكن جمع رقم بقيمة ٢'٥ و قيمة ٦'١ الأ ليست أرقام صحيحة . **- لا يمكن استخدام العمليات الحسابية الصحيحة لطرح أرقام غير صحيحة فمثلا:ً** لا يمكن طرح رقم بقيمة ۸'٥ من رقم ٦'١ لأا ليست أرقام صحيحة . **- لا يمكن استخدام العمليات الحسابية الصحيحة لقسمة أرقام غير صحيحة فمثلا:ً** لا يمكن قسمة برقم قيمة ١,٠ و قيمة ٣,٥ لأا ليست أرقام صحيحة . **- لا يمكن استخدام العمليات الحسابية الصحيحة لضرب أرقام غير صحيحة فمثلا:ً** لا يمكن ضرب برقم قيمة ١٠,۸ و قيمة ٢,٣ لأا ليست أرقام صحيحة.

#### ملاحظة :

**ً يجب أيضا مراعاة الخرج بالنسبة للمعادلة أى مراعاة أن الناتج يجب أن يكون رقم صحيح و أن فمثلاً : يكون الناتج موضوع على ذاكرة بالحجم الصحيح,** 

- لا يمكن استخدام العمليات الحسابية الصحيحة بحجم byte لضرب قيمة ٢٠٠ و قيمة ٢٠٠ باستخدام B-MUL لأن الناتج لا يمكن أن يكتب على byte. لتجنب هذه المشكلة يتم التعامل مع عملية حسابية أخرى ذات حجم أكبر مثل: word .
- لا يمكن استخدام العمليات الحسابية الصحيحة لقسمة أرقام صحيحة مثل قيمة ١٠ و قيمة ٣ لأن الناتج لن سيكون رقم صحيح.
- لتجنب هذه المشكلة يتم التعامل مع عملية حسابية أخرى غير صحيحة كما سنوضح بعد قليل .

**برمجة التحكم المنطقية** – العمليات الحسابية

| الشكل                                                                    | الشرح                                    | الأسم           | م |
|--------------------------------------------------------------------------|------------------------------------------|-----------------|---|
| ADD<br>EN<br>ENO<br>2222 IN1<br>OUT - ????<br>????-IN2                   | عمليــات جمــع بححـــم Word              | ADD_I           |   |
|                                                                          | تقسوم بجمسع أرقسام صسحيحة                | عملية جمع أرقام |   |
|                                                                          | (IN2 , IN1) ويكتــــــــب                | صحيحة           |   |
|                                                                          | النـــاتج (OUT) علــي ذاكـــرة<br>.Word  | بحجم Word.      |   |
|                                                                          |                                          |                 |   |
| ADD_DI<br>EN<br><b>ENO</b><br>2222 IN1<br>out <b>l</b> -2222<br>7777-IN2 | عمليــات جمـع بحجــم Dword               | ADD_DI          | ۲ |
|                                                                          | تقسوم بجمسع أرقسام صسحيحة                | عملية جمع أرقام |   |
|                                                                          | (IN2 و IN2) ويكتــــــــب                | صحيحة           |   |
|                                                                          | النــــاتج (OUT) علـــي ذاكـــرة         | بحجم Dword.     |   |
|                                                                          | .Dword                                   |                 |   |
| $SUB_1$                                                                  | عمليــات طــرح بحجـــم Word              | SUB_I           |   |
| EN<br>ENOI<br>2222 IN1<br>OUT - ????<br>7777-IN2                         | تقسوم بطسرح أرقسام صسحيحة                | عملية طرح أرقام |   |
|                                                                          | (IN2 مـــــن IN1) ويكتــــب              | صحيحة           |   |
|                                                                          | النـــــاتج $\rm{OUT}$ علــــي ذاكــــرة | بحجم Word.      |   |
|                                                                          | .Word                                    |                 |   |
| $SUB$ <sub>DI</sub><br>EN<br>ENO<br>OUT - ????<br>2222-IN1<br>7777 IN2   | عمليــــــــات طـــــــــرح بحجــــــــم | SUB_DI          |   |
|                                                                          | Dword تقـــوم بطـــرح أرقــــام          | عملية طرح أرقام |   |
|                                                                          |                                          | صحيحة           |   |
|                                                                          | ويكتـــب النـــاتج OUT علـــي            | بحجم Dword.     |   |
|                                                                          | ذاكرة Dword.                             |                 |   |

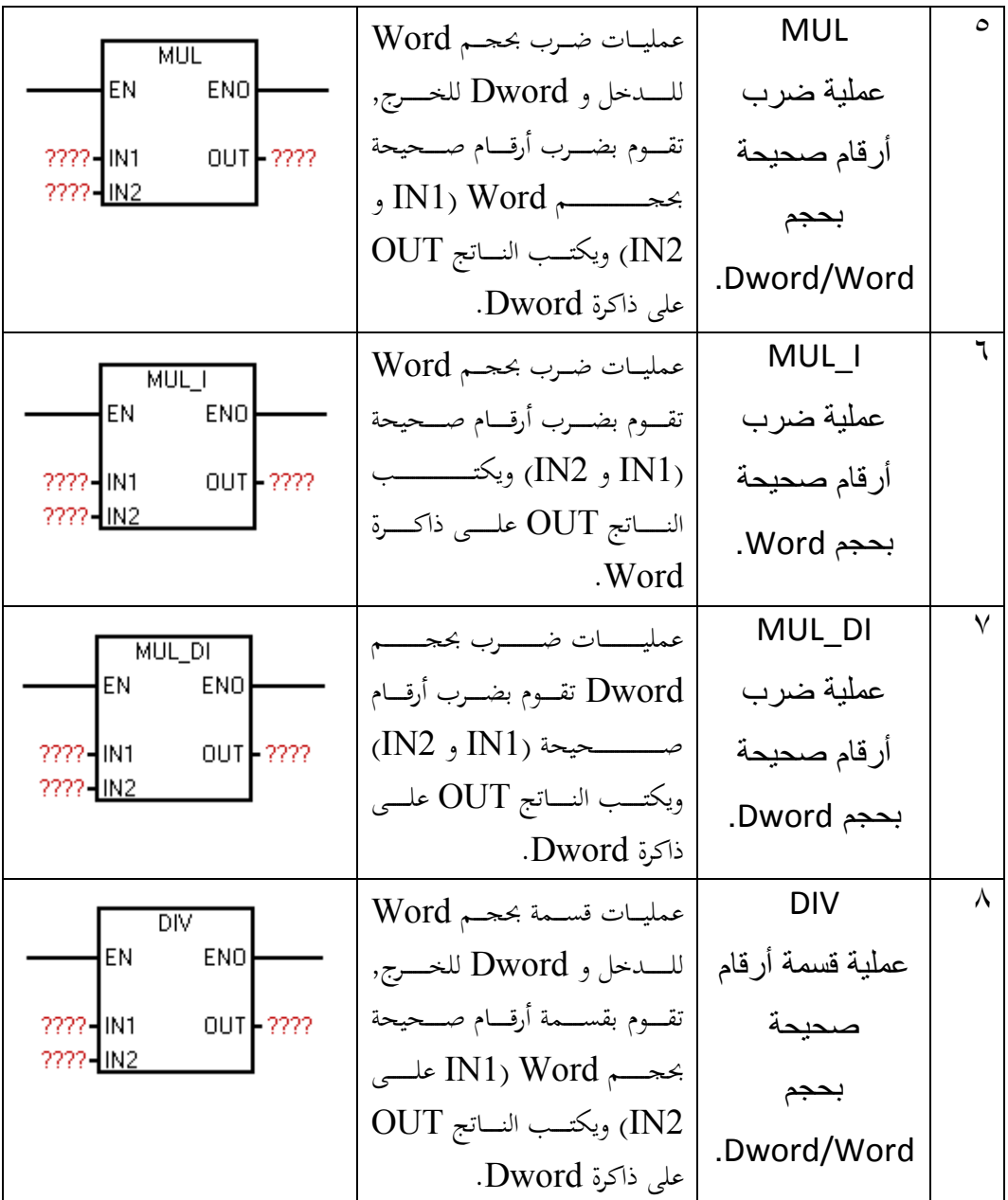

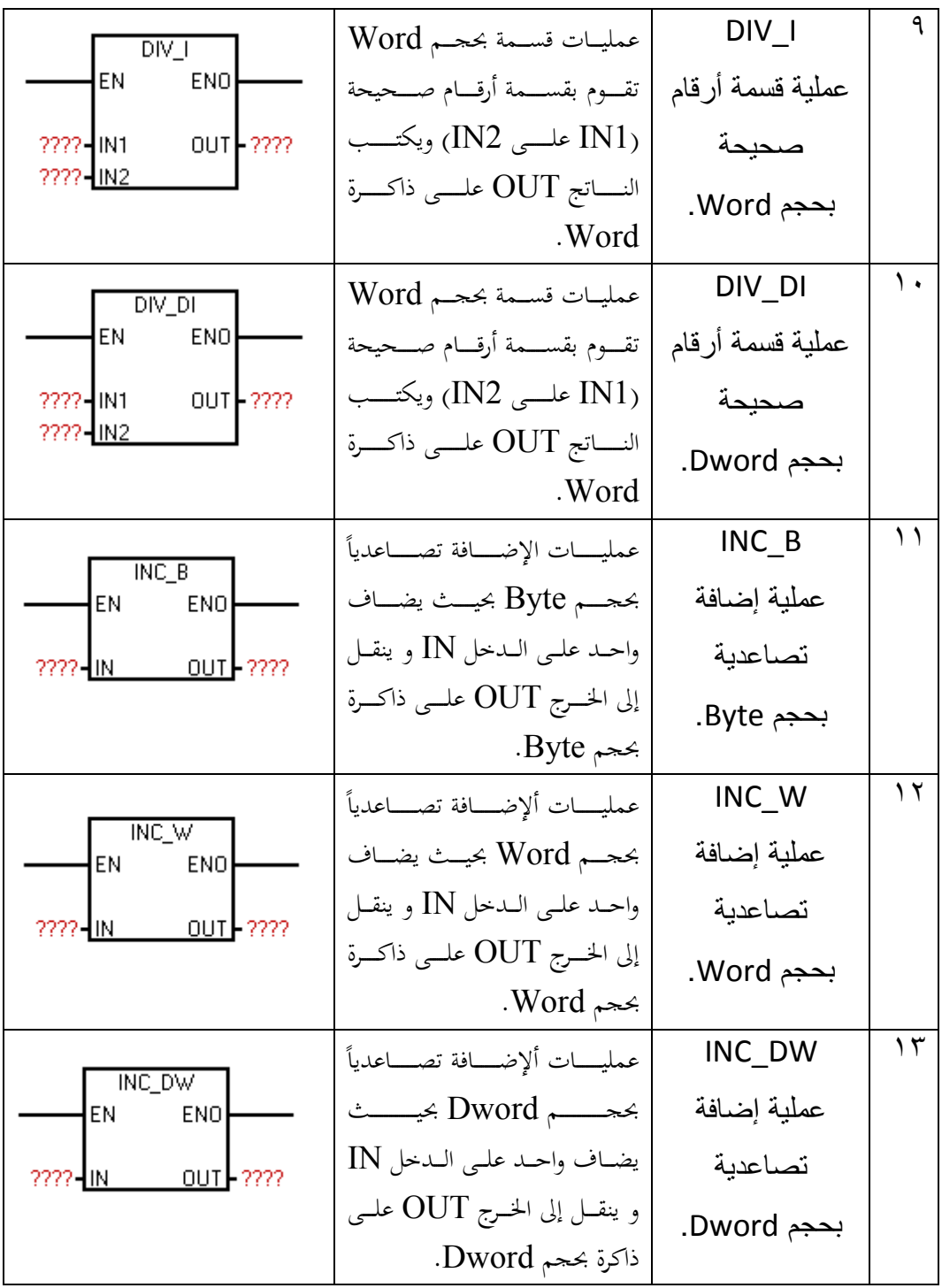

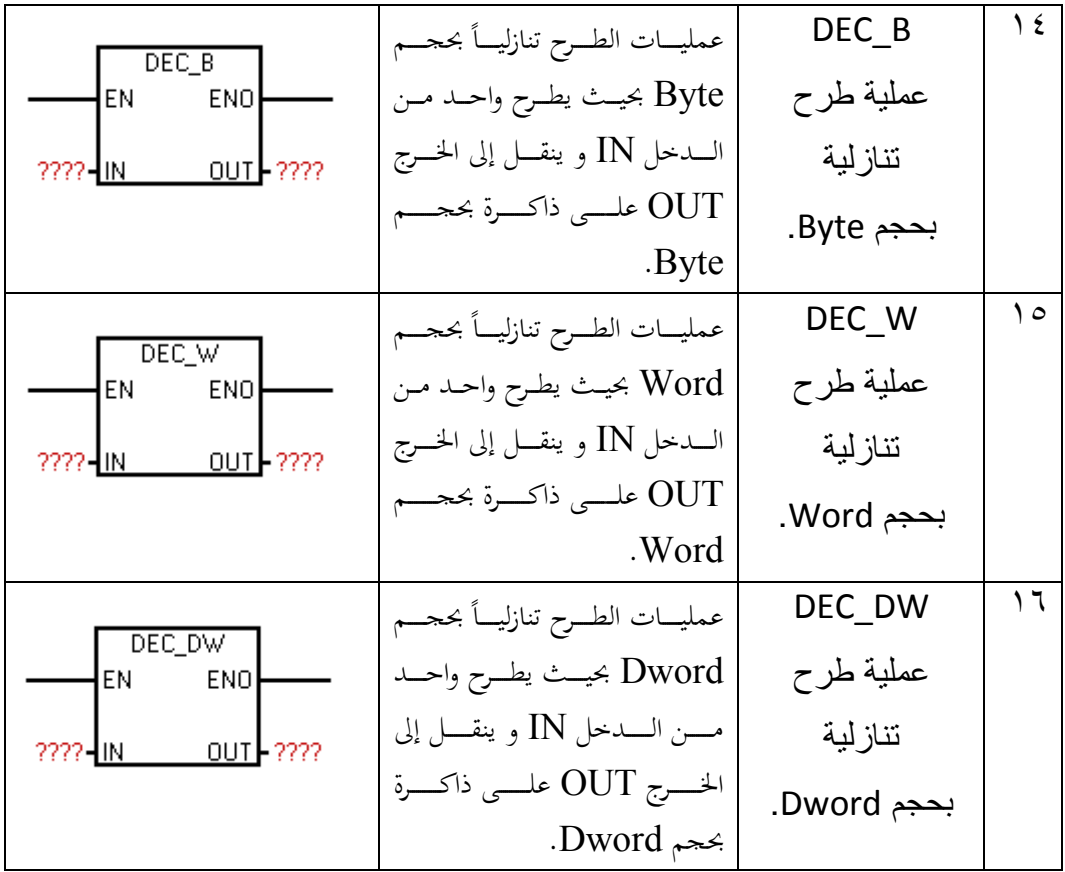

# **أمثلة ت( مارين عملية ):**

 ١- قم بتنفيذ دائرة تحكم منطقية لمصنع يحتوى على خطين أنتاج بحيث تضاء اللمبة عندما يكون حاصل مجموع القطع المنتجة من الخطين هو ١٠٠ قطعة .

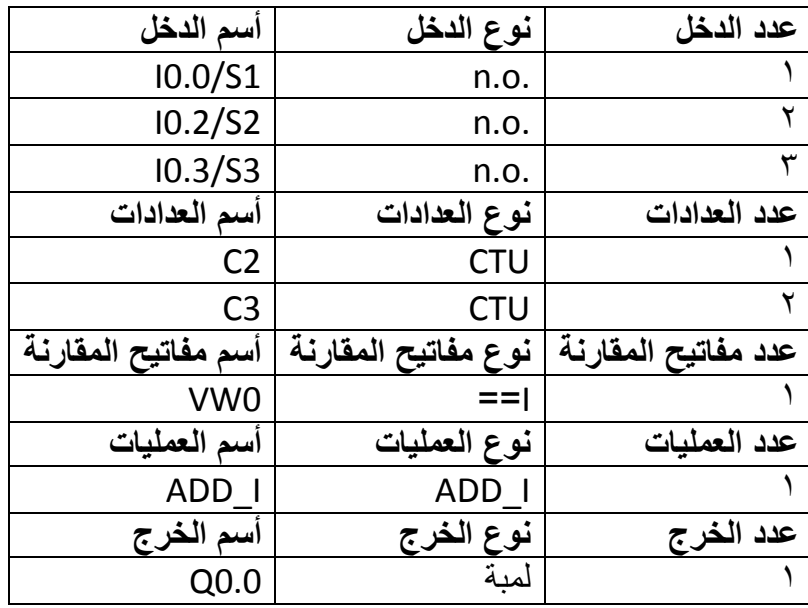

**البرنامج :**

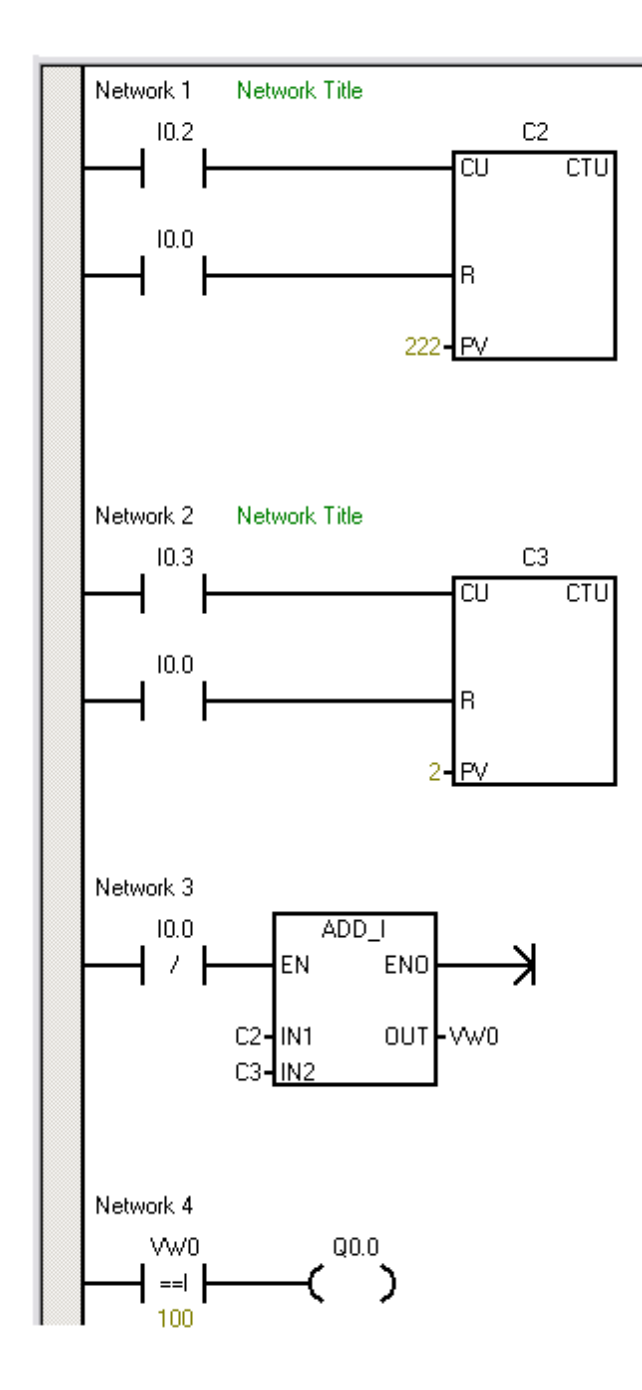

### **الشرح :**

: Network1 عند مرور أى قطعة على خط الإنتاج الأول أمام الحساس 0.2I فأنة يرسل أشارة إلى العداد 2C بشرط أن يكون المفتاح 0.0I مفتوح .

: Network2 عند مرور أى قطعة على خط الإنتاج الثانى أمام الحساس 0.3I فأنة يرسل أشارة إلى العداد 3C بشرط أن يكون المفتاح 0.0I مفتوح .

#### : Network3

يقوم بجمع عدد القطع التى تم عدها سواء بواسطة العداد الخاص بخط الإنتاج الأول 2C أو بواسطة العداد  $\sim$  الخاص بخط الإنتاج الثاني 3 $\rm C3$  وكتابة المجموع فى الذاكرة  $\rm WW0$  .

#### :Network4

عندما تصبح قيمة الذاكرة  ${\rm VW0}$  تساوى ١٠٠ يصبح مفتاح المقارنة مغلق فتضاء اللمبة.

٢- قم بتنفيذ دائرة تحكم منطقية لمصنع يحتوى على خط أنتاج بحيث تمر الكرتونة أمام الحساس مع مراعاة أن كل كرتونة تحتوى على ١٢ زجاجة, صمم برنامج لمعرفة عدد الزجاجات و ليس الكراتين وتضاء لمبة أشارة عندما يصل عدد الزجاجات إلى ١٢٠ .

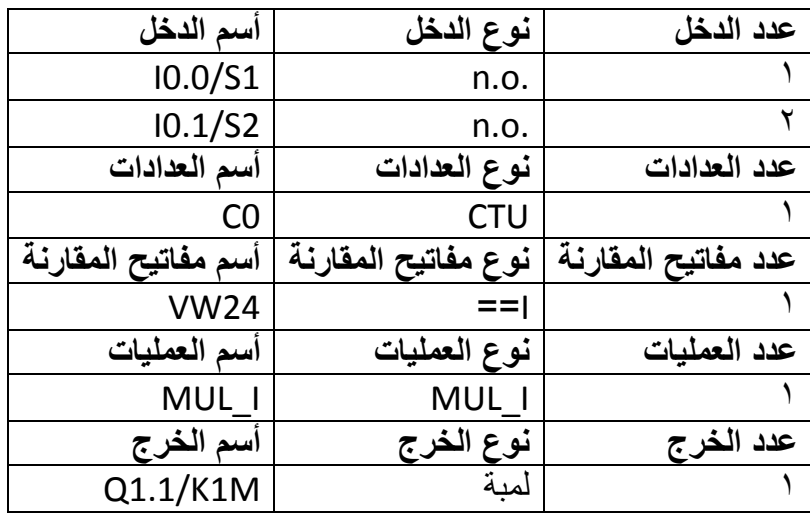

**الشرح :**

: Network1

عند مرور أى كرتونة على خط الإنتاج أمام الحساس 10.1 فأنة يرسل أشارة إلى العداد 0C بشرط أن يكون المفتاح 0.0I مفتوح .

:Network2

يقوم البرنامج بضرب عدد الكراتين التى تم عدها بواسطة العداد  $\rm C0$  فى عدد الزجاجات ثم كتابة المحموع فى

الذاكرة VW24.

: Network3

عندما تصبح قيمة الذاكرة VW24 تساوى ١٢٠ يصبح مفتاح المقارنة مغلق فتضاء اللمبة.

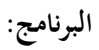

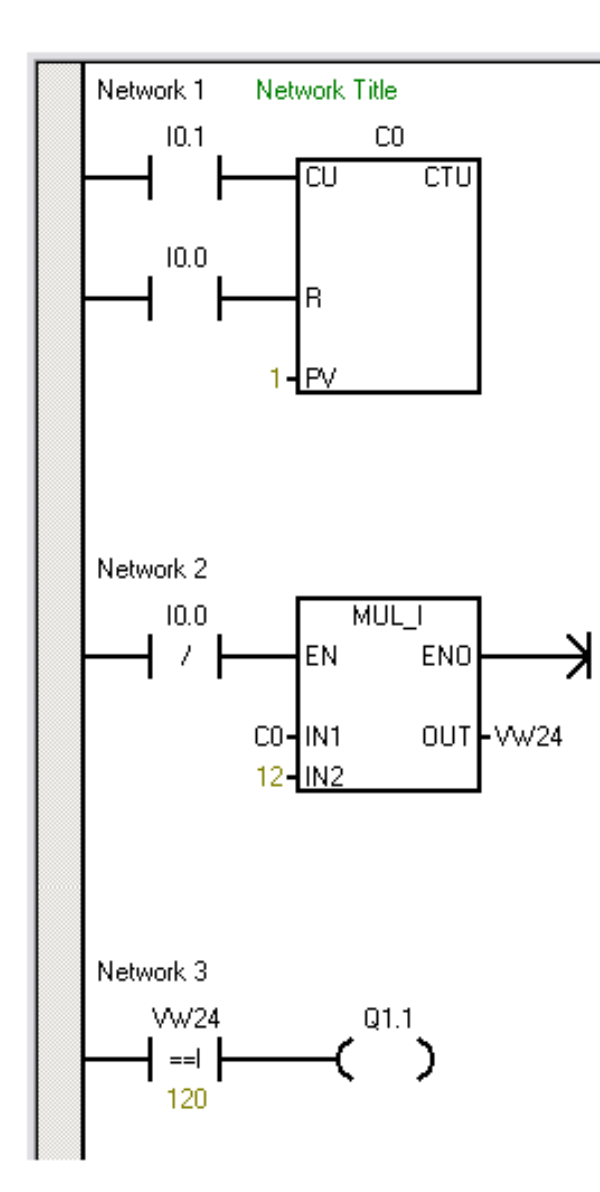

 ٣- قم بتنفيذ دائرة تحكم منطقية لمعادلة تقوم بتحويل درجة الحرارة من Kelvin إلى Celsius بحيث أذا كانت قيمة درجة الحرارة تحت الصفر تضىء لمبة حمراء .

ً بأن المعادلة الخاصة بالتحويل هى Kelvin=Celsius + 273 . علما

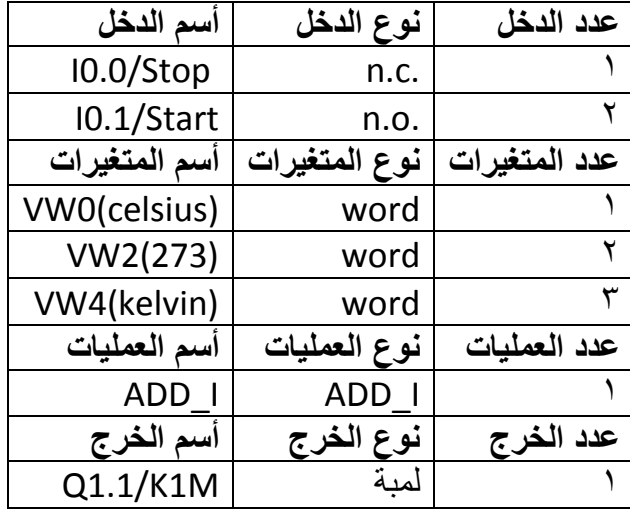

**الشرح :**

: Network1

بالضغط على 0.1I وبشرط أن يكون 0.0I مغلق فيعمل الريليه 0.7M

:Network2

يقوم بطرح قيمة المتغير 2VW الذى يمثل درجة الحرارة بالـ Kelvin من قيمة المتغير الآخرة 2VW التى

تمثل الفرق بين القيمتين "273 ."

: Network3

عندما تصبح قيمة الـ 0VW أقل من صفر سوف تضاء لمبة لتشير أن درجة الحرارة بالسالب .

**البرنامج :**

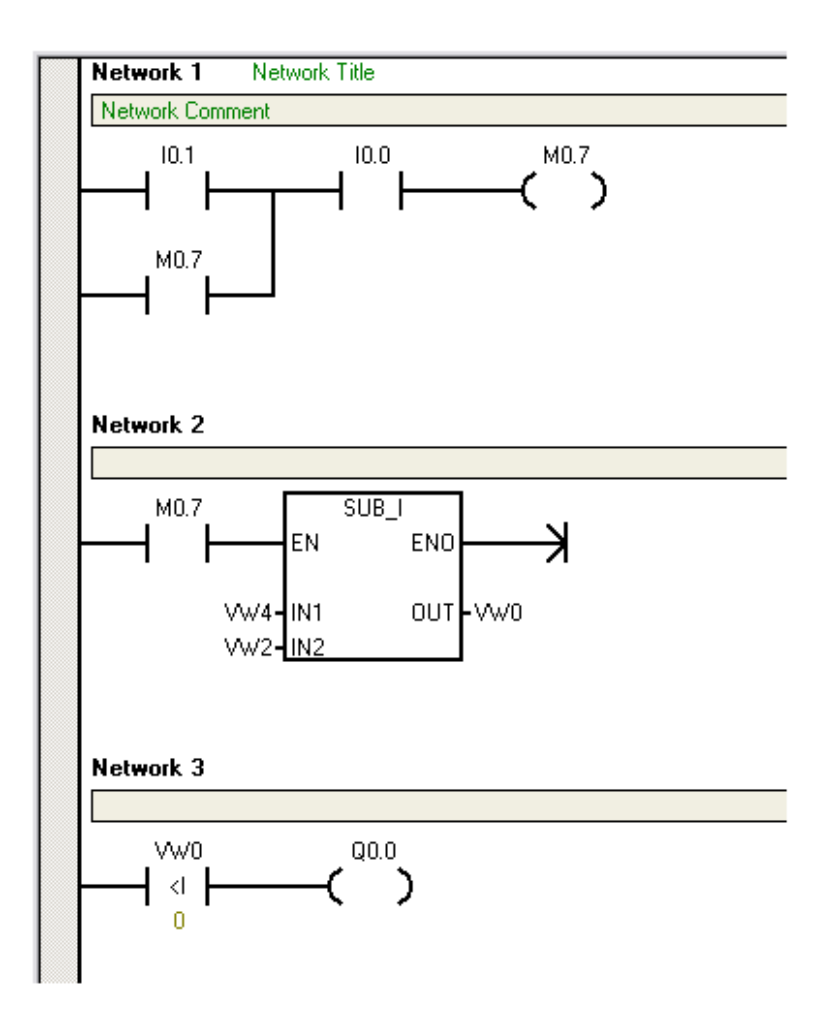

٤- قم بتنفيذ دائرة تحكم منطقية لمعادلة تقوم بنفس عمل العداد حيث يعمل الخرج عندما يصل العدد إلى

٣٠٠٠٠٠ .عدة

 $\text{VDO} = \text{VDO} + 1$  علماً بأن المعادلة الخاصة بالعداد.

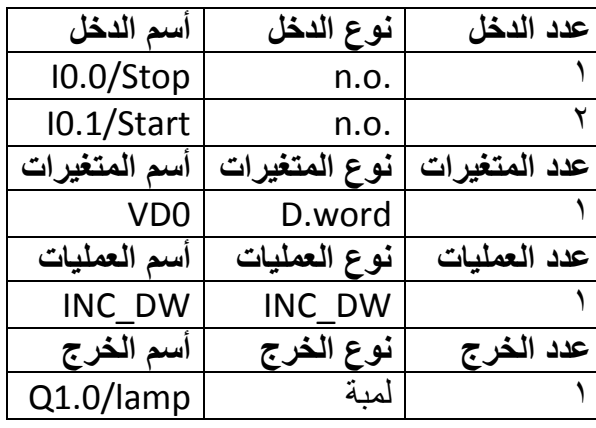

**الشرح :**

: Network1

ً بالضغط على 0.1I سوف يتم إضافة واحد إلى المتغير 0VD مثل العداد وق فيعمل تماما تم د استخدام مفتاح الـ edge positive لكى تكون كل ضغطة على المفتاح تعادل عدة واحدة فقط وليس أكثر . : Network2

عندما تصبح قيمة المتغير VD0 تساوى 300000 فسوف يعمل الخرج Q1.0 تلقائياً.

: Network3

بالضغط على 0.0I سوف يتم عمل reset أى إيقاف للخرج 1.0Q .

: Network4

بالضغط على 10.0 أيضاً سوف يتم نقل قيمة صفر إلى المتغير VD0 لكى يتمكن العامل من البدء من جديد بدايتاً من الصفر كما كان الوضع فى البداية.

**البرنامج .**

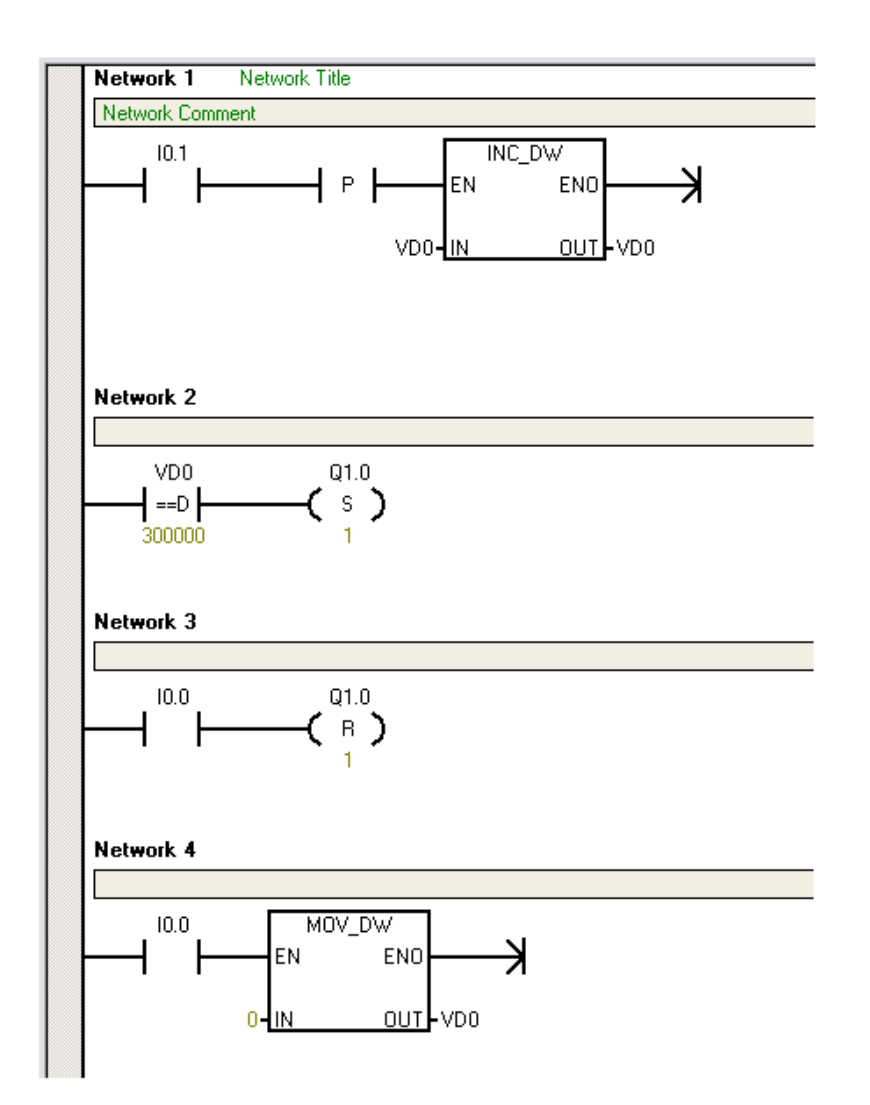

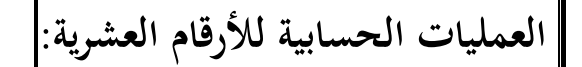

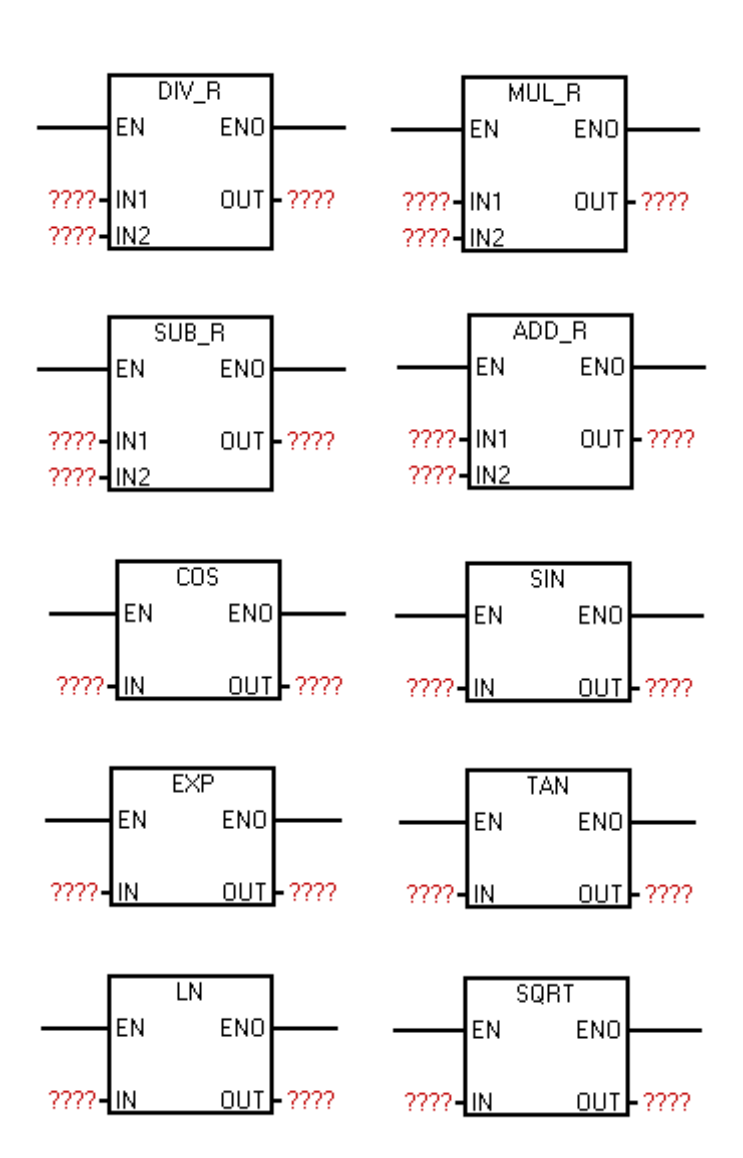

كل العمليات التى تتم بواسطة العمليات الحسابية للأرقام العشرية يجب أن تحتوى فقط على أرقام عشرية و يجب أن تكون النواتج هي أيضاً عشرية فمثلاً:

**- لا يمكن استخدام العمليات الحسابية العشرية لجمع أرقام غير عشرية فمثلا:ً** لا يمكن جمع رقم بقيمة ٢ و قيمة ٦ لأا ليست أرقام عشرية . **- لا يمكن استخدام العمليات الحسابية العشرية لطرح أرقام غير عشرية فمثلا:ً** لا يمكن طرح رقم بقيمة ۸ من رقم ١ لأا ليست أرقام عشرية . **- لا يمكن استخدام العمليات الحسابية العشرية لقسمة أرقام غير عشرية فمثلا:ً** لا يمكن قسمة برقم قيمة ١ و قيمة ٣ لأا ليست أرقام عشرية . **- لا يمكن استخدام العمليات الحسابية العشرية لضرب أرقام غير عشرية فمثلا:ً** لا يمكن ضرب برقم قيمة ١٠۸ و قيمة ٢٣ لأا ليست أرقام عشرية.

ملاحظة : **لا توجد مشكلة بالنسبة للمعادلة أى لا داعى ل مراعاة الناتج من الناحية الخاصة بالذاكرة :لأنه** - يتم استخدام ذاكرة بحجم Dword مع العمليات الحسابية العشرية وهو أكبر حجم للذاكرة فى الـ PLC كما وضح فى الجزء الأول من هذا الكتاب.

**لا توجد مشكلة بالنسبة للمعادلة أى لا داعى ل مراعاة الناتج من الناحية الخاصة بنوع الناتج :لأنه** - فى حالة أن كان الناتج هو رقم صحيح بالصدفة مثلاً فلا توجد أى مشكلة لأنه يتم إضافة " **٠,** " اً إلى الرقم فلا تتغير القيمة ولكن يصبح الرقم عشرى تلقائيا.

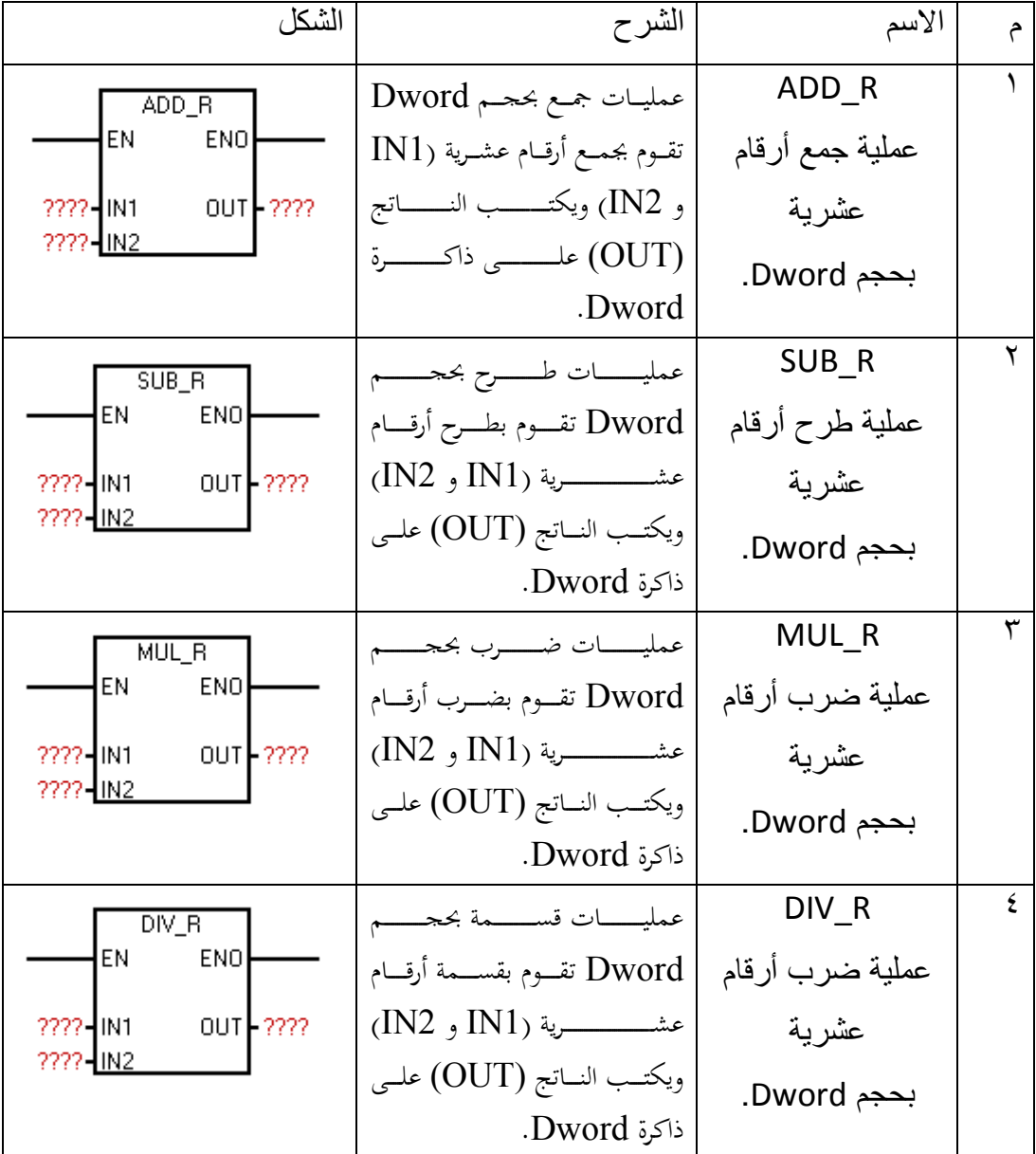

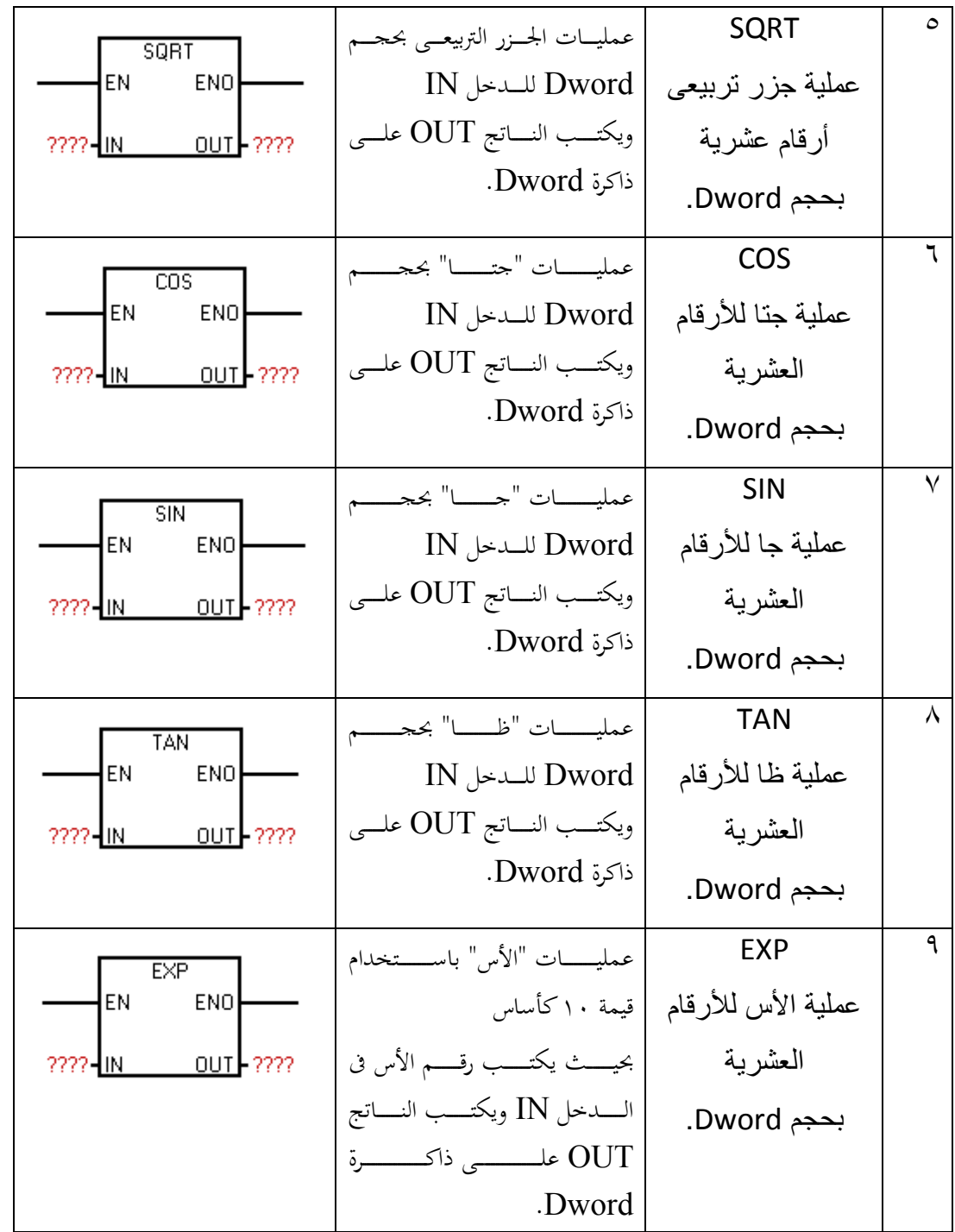

 LN ١٠ عملية لن ل0رقام العشرية بحجم Dword. عمليــــــــــــات "لــــــــــــن " بحجــــــــــــم Dword بكتابــــــة القيمــــــة IN كأســــاس و يكتــــب النــــاتج OUT علـــــــــــــــــ ــى ذاكـــــــــــــــــــرة . Dword

**أمثلة تم( ارين عملية ):**

۱- قم بتنفيذ دائرة تحكم منطقية لقانون فيثاغورث

علماً بأن المعادلة الخاصة بقانون فيثاغورث هي

**عدد الدخل نوع الدخل أسم الدخل**   $10.0/\text{Stop}$  n.c.  $\vert \hspace{1cm} \rangle$  I0.1/Start n.o. ٢ **عدد المتغيرات نوع المتغيرات أسم المتغيرات**   $VDO(a)$  D.word  $\vert$   $\vert$ VD2(b)D.word ٢  $VD4(C)$  D.word  $\uparrow$  $VD20(a^2)$  D.word  $\in$  $VD22(b^2)$  D.word  $\circ$  $VD40(\sqrt{a^2 + b^2})$  D.word  $\sqrt{a^2 + b^2}$ **عدد العمليات نوع العمليات أسم العمليات**  ADD R ADD R | \ MULR MULR T MULR  $MUL_R$   $\uparrow$ SQRT SQRT  $\frac{1}{2}$ 

$$
C=\sqrt{a^2+b^2}
$$

**توضيح :**

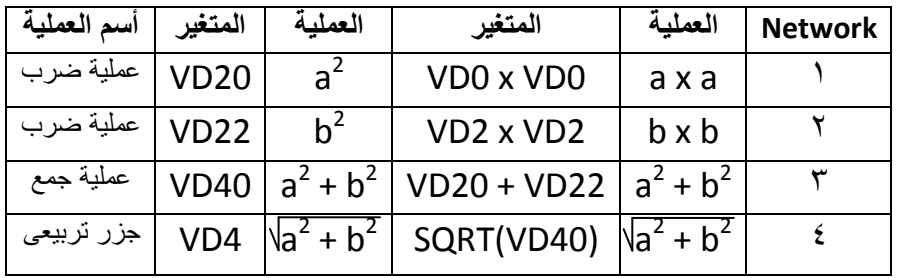

**الشرح :**

: Network1

بالضغط على 1 $0.1$  سوف يتم ضرب قيمة المتغير VD0 فى قيمة المتغير VD0 ويتم وضع الناتج فى المتغير

. VD20

: Network2

بالضغط على 1 $0.1$  سوف يتم ضرب قيمة المتغير VD2 فى قيمة المتغير VD2 ويتم وضع الناتج فى المتغير . VD22

: Network3

بالضغط على 1 $0.1$  سوف يتم جمع قيمة المتغير 2 $\textrm{VD20}$  وقيمة المتغير 2 $\textrm{VD22}$  ويتم وضع الناتج فى المتغير . VD40

: Network4

بالضغط على 10.1 سوف يتم تطبيق الجذر التربيعي على قيمة المتغير VD40 ويتم وضع الناتج فى المتغير . VD4

**البرنامج .**

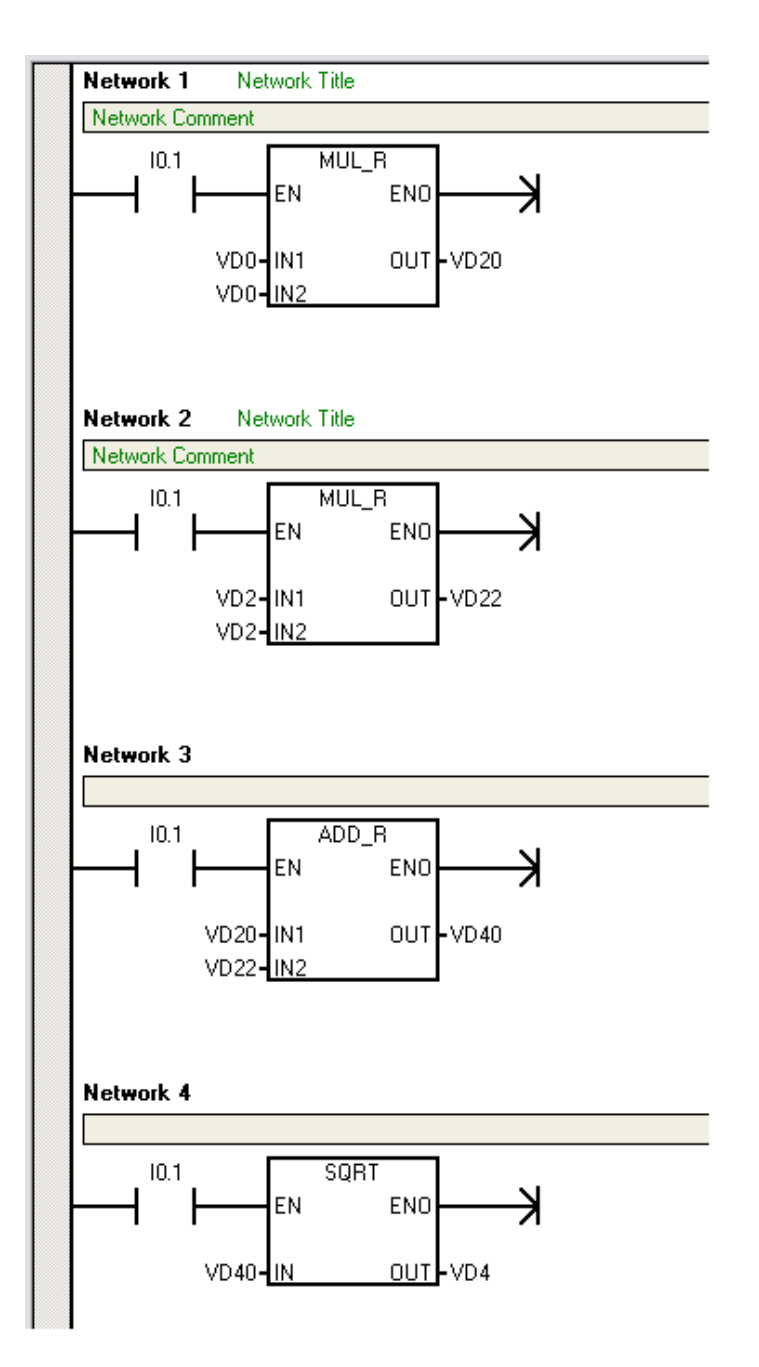

٢- قم بتنفيذ دائرة تحكم منطقية لمعادلة تقوم بتحويل الزاوية من Radiant إلى Degree.

علماً بأن المعادلة الخاصة بالتحويل هي.

$$
D=\frac{G}{1.8}-32
$$

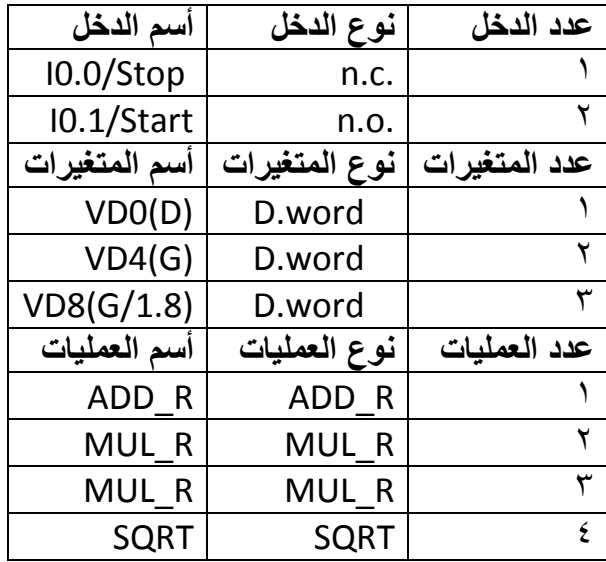

**توضيح :**

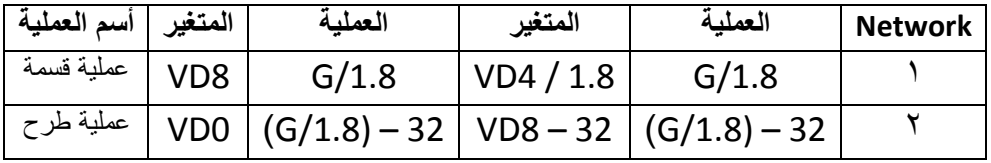

## **الشرح :**

: Network1 بالضغط على 0.1I سوف يتم قسمة قيمة المتغير 4VD على ۸,۱ ويتم وضع الناتج فى المتغير 8VD . : Network2 بالضغط على 0.1I سوف يتم طرح رقم ٣٢,٠ من قيمة المتغير 8VD ويتم وضع الناتج فى المتغير 0VD .

**البرنامج :**

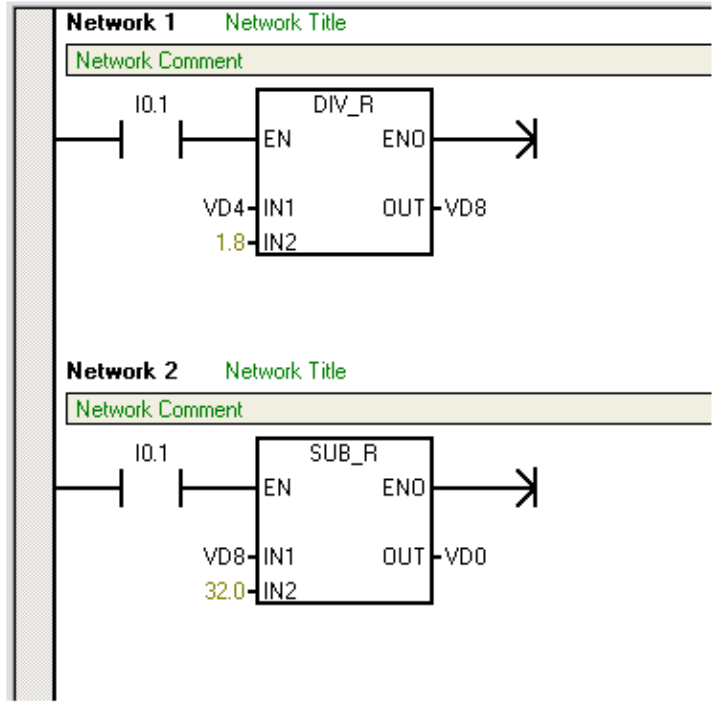

٣- قم بتنفيذ دائرة تحكم منطقية لمعادلة التالية :

$$
Y = 2.5 X^2 + \frac{3}{5} X - 4
$$

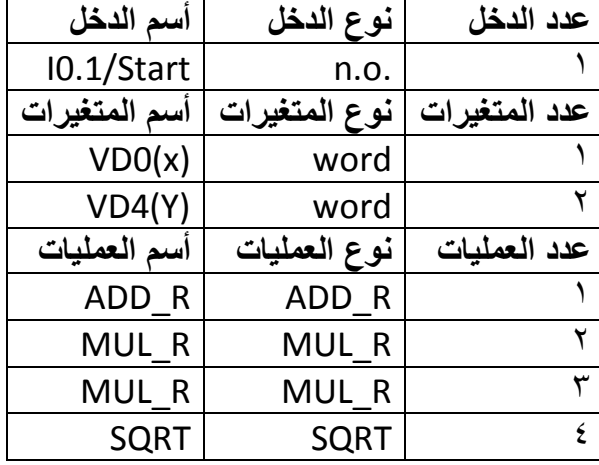

**توضيح :**

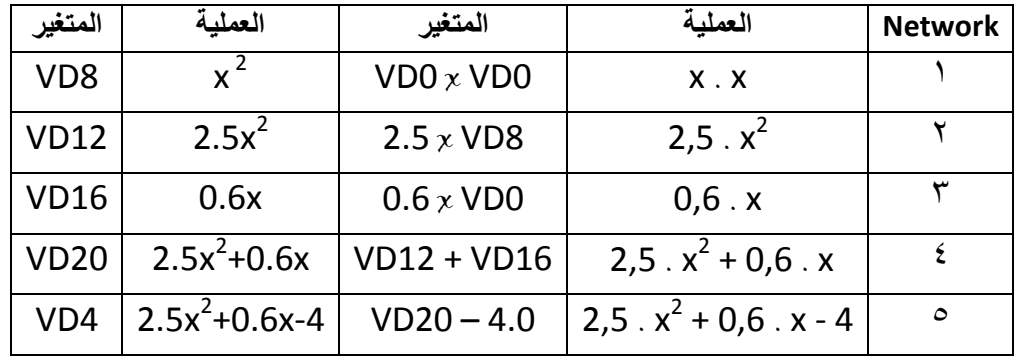

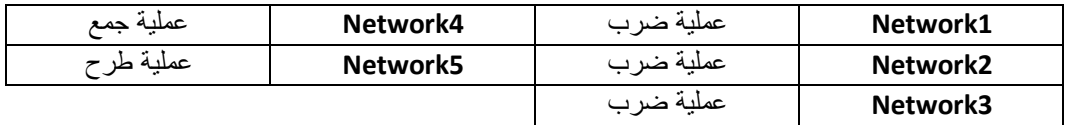

**البرنامج:**

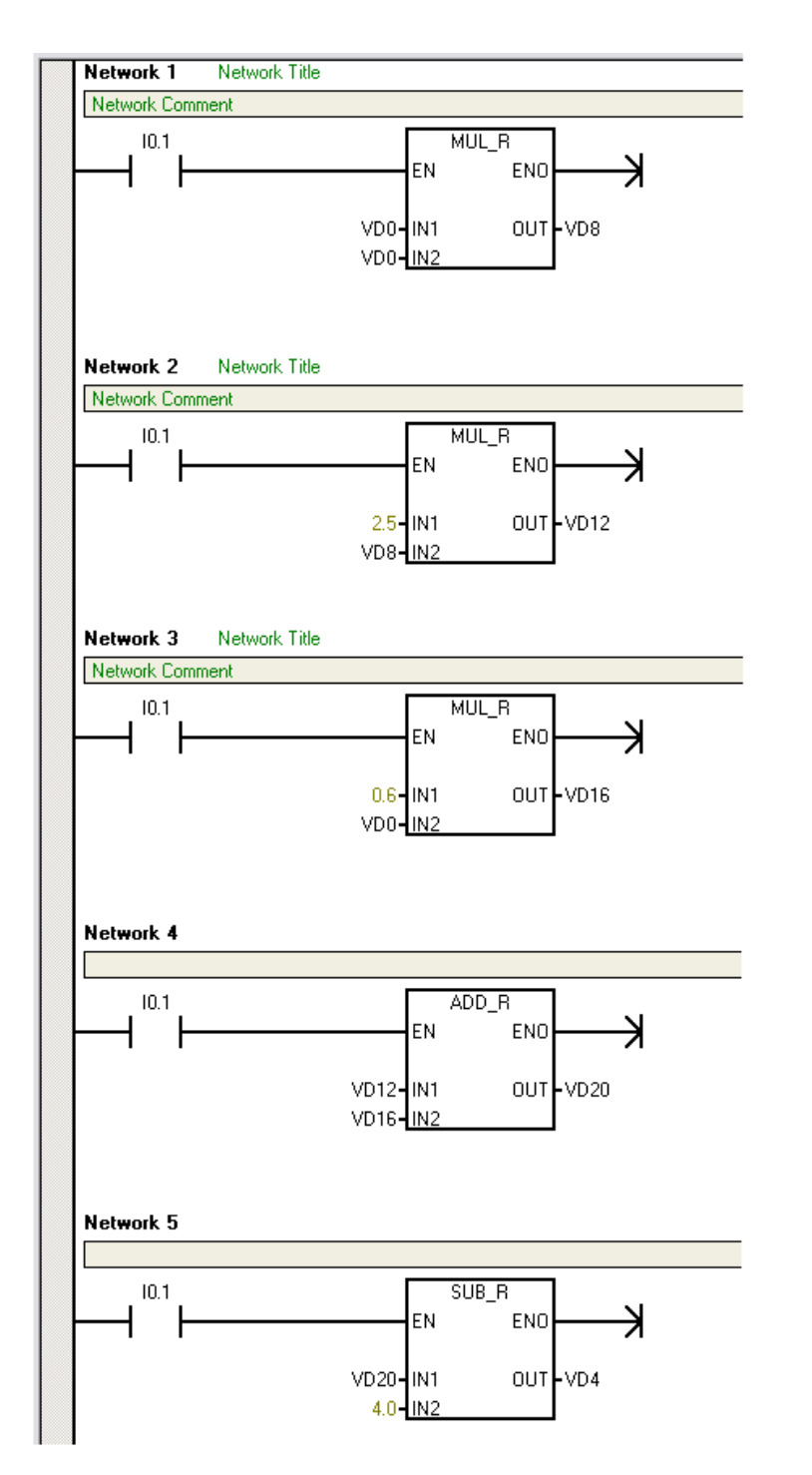

32

## **الشرح :**

: Network1 بالضغط على 10.1 سوف يتم ضرب قيمة المتغير VD0 فى قيمة المتغير VD0 ويتم وضع الناتج فى المتغير . VD8 : Network2 بالضغط على 1 $0.1$  سوف يتم ضرب رقم ٥,٢ فى قيمة المتغير VD8 ويتم وضع الناتج فى المتغير . VD12 : Network3 بالضغط على  $0.1$  سوف يتم ضرب رقم ٦,٠ فى قيمة المتغير VD0 ويتم وضع الناتج فى المتغير . VD16 : Network4 بالضغط على 10.1 سوف يتم جمع قيمة المتغير VD12 فى قيمة المتغير VD16 ويتم وضع الناتج فى المتغير 20VD . : Network5 بالضغط على 0.1I سوف يتم طرح رقم ٤ من قيمة المتغير 20VD ويتم وضع الناتج فى المتغير 4VD .

**ملاحظة :** لقد تم تنفيذ المعادلة السابقة كمثال عابر ولكن فى حقيقة الأمر قد تكون هذه المعادلة خاصة بقيمة تناظرية تشير إلى درجة حرارة, سرعة محرك, شدة الضغط, إلخ….

# الفهرس

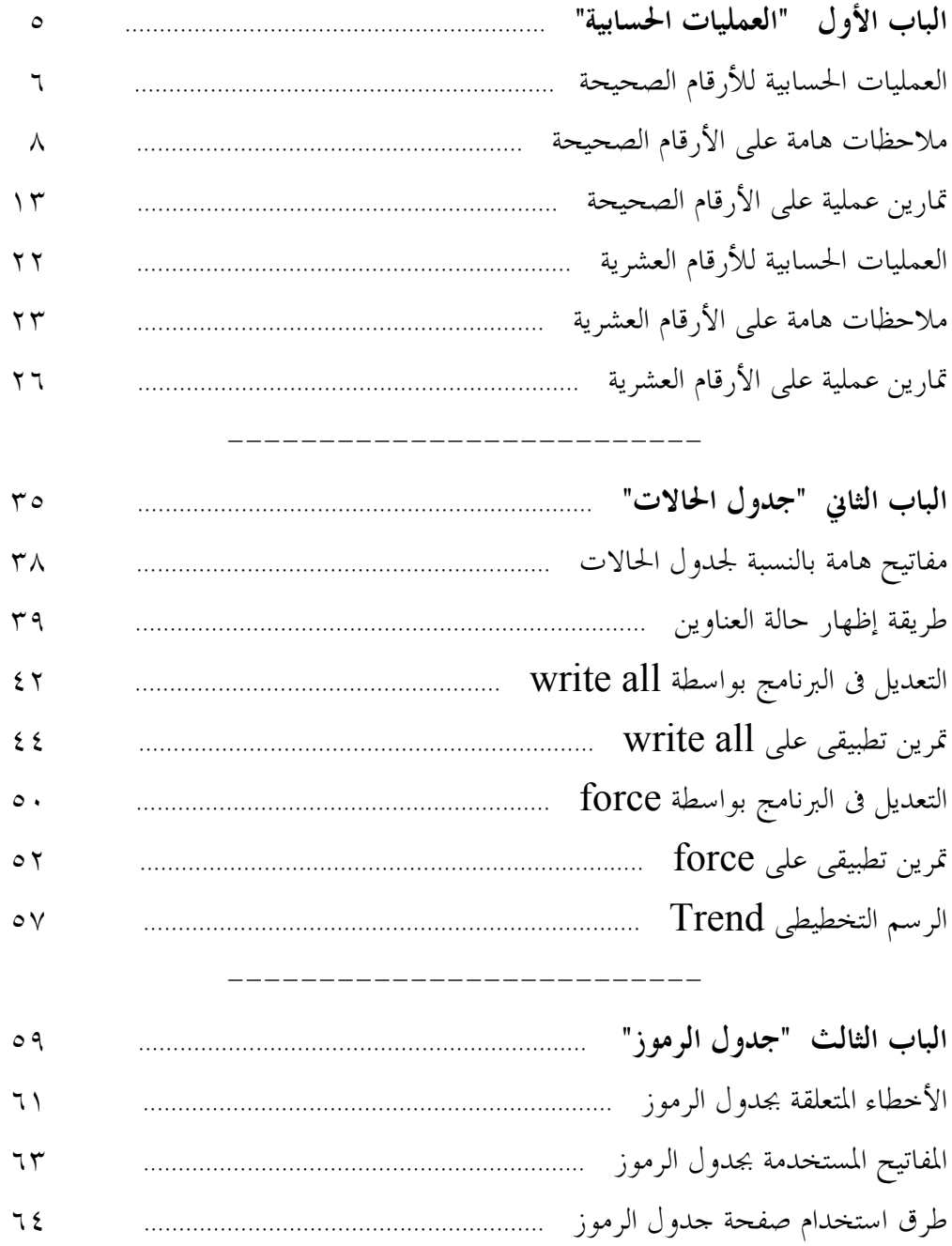

الفهرس

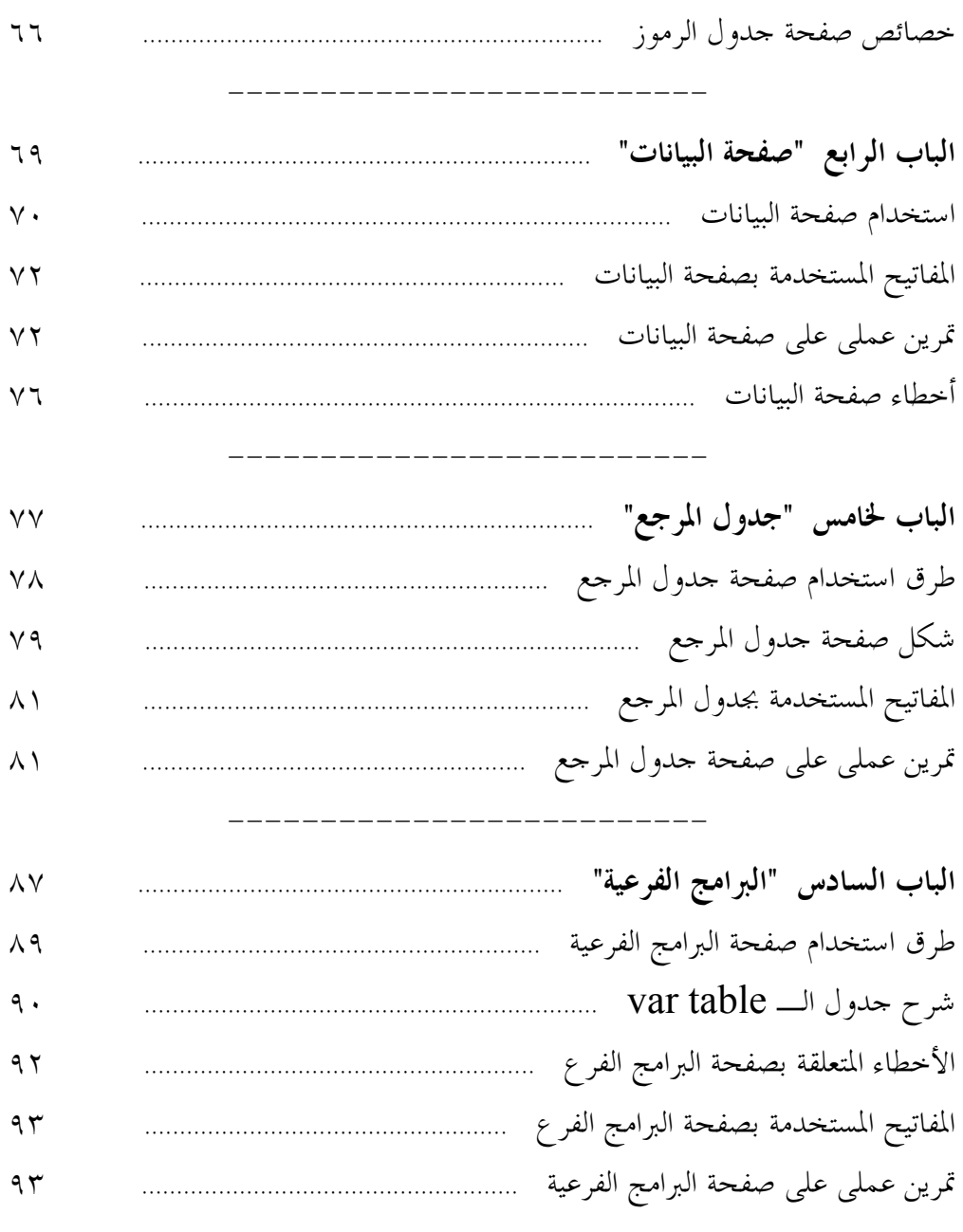

----------

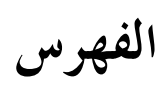

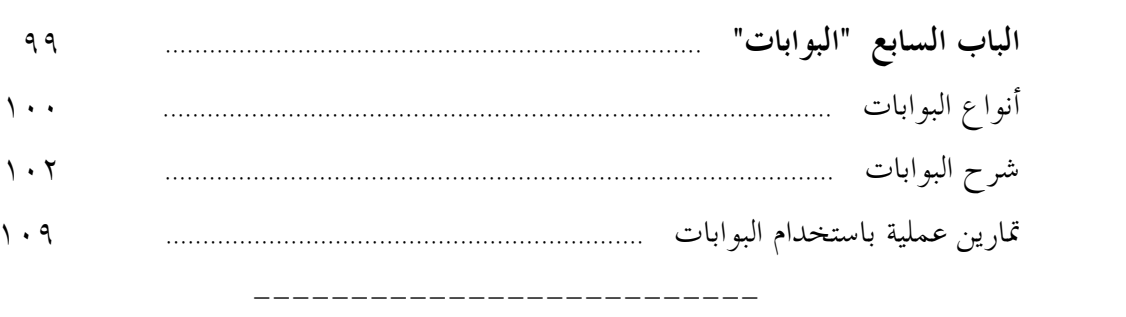

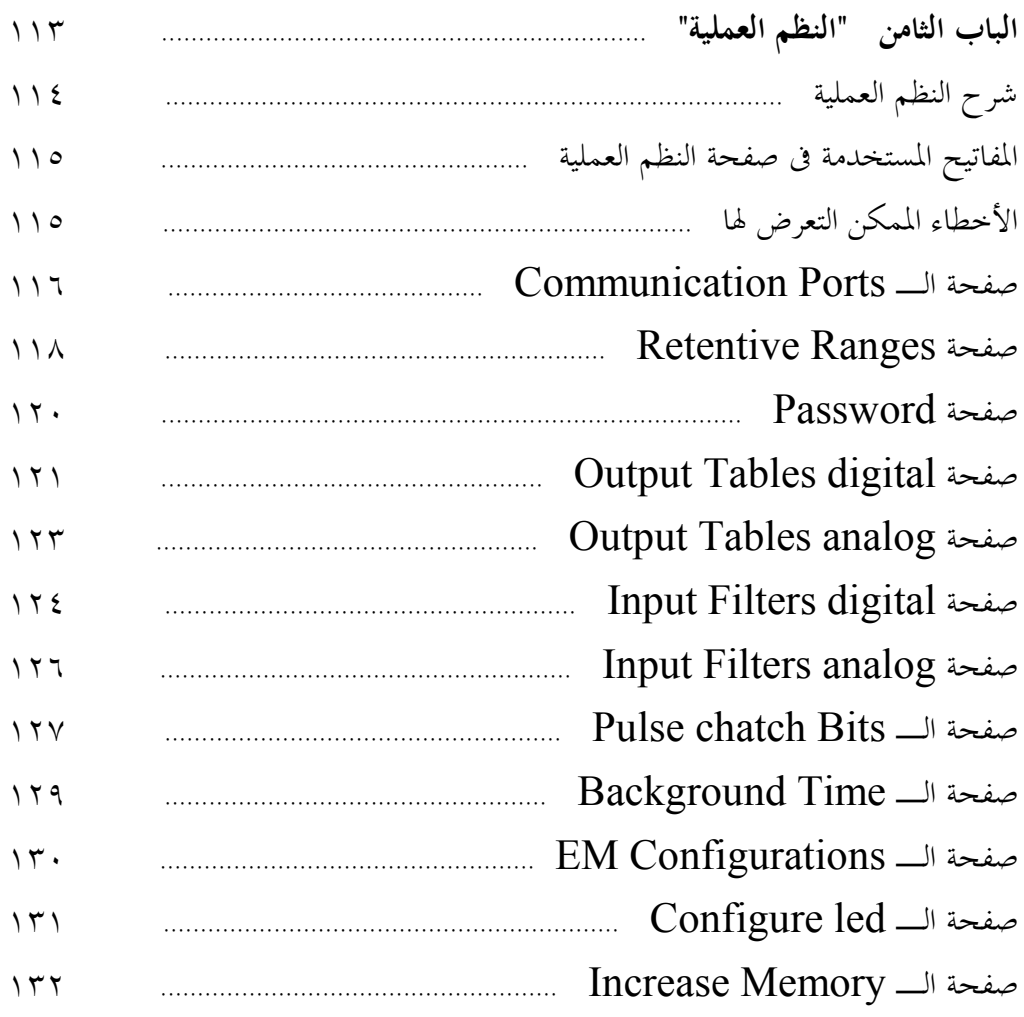

# الفهرس

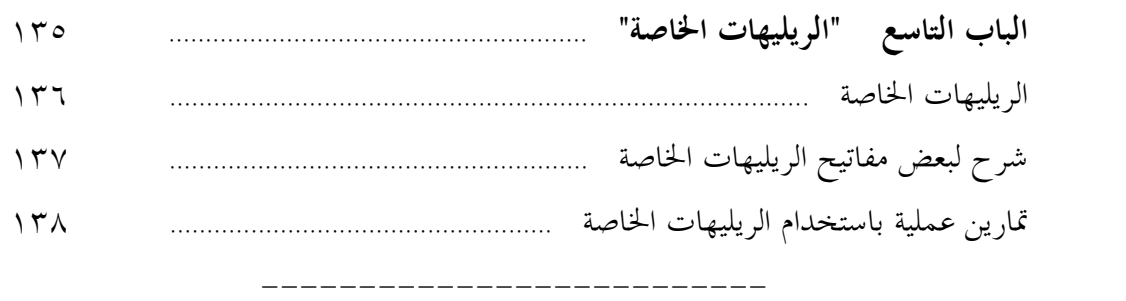

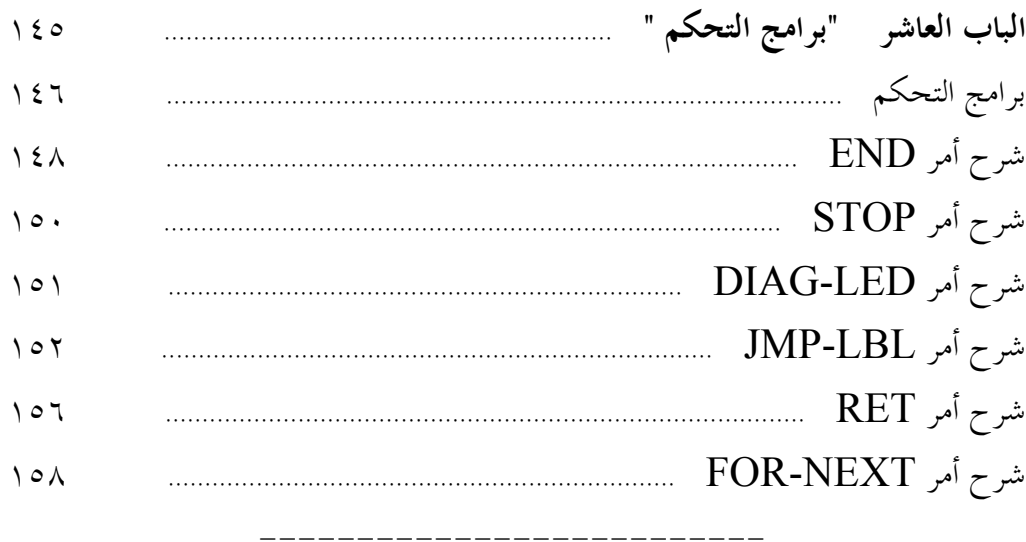

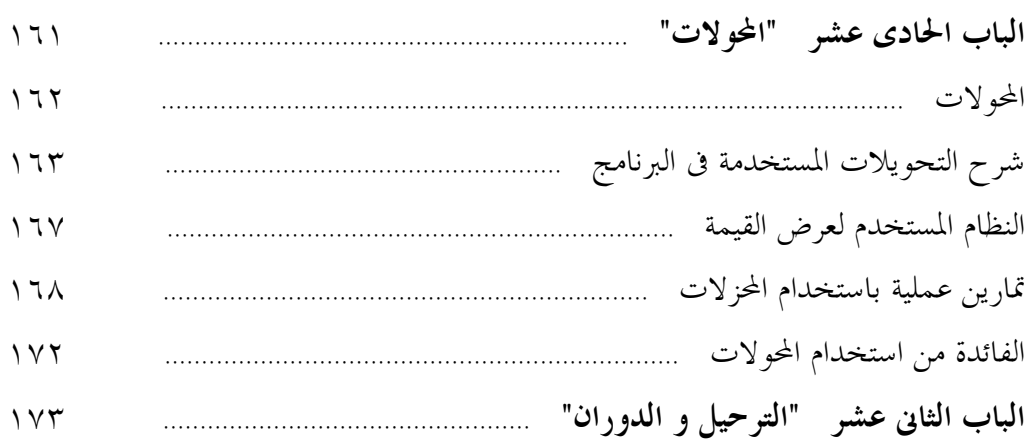

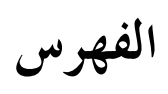

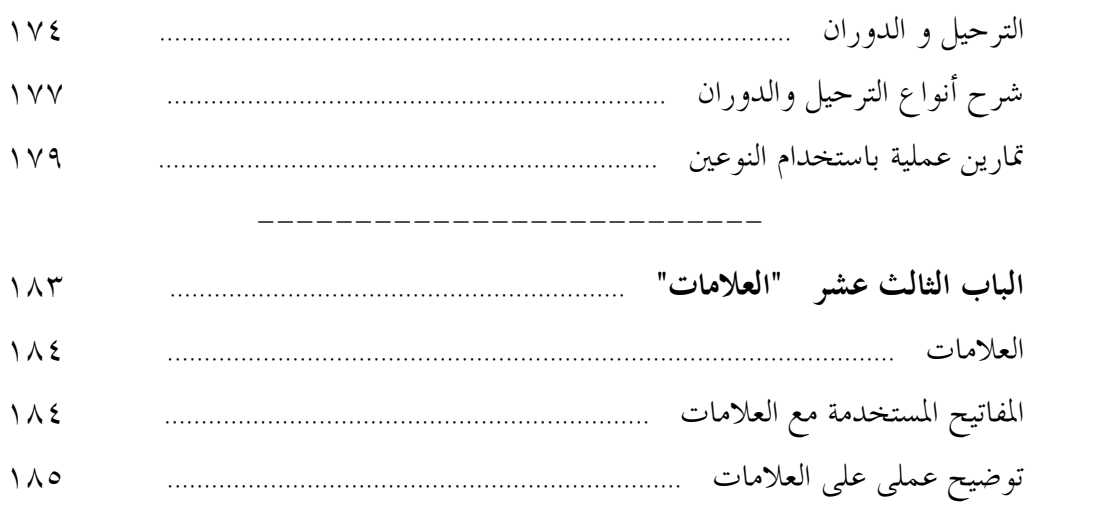

**الكتب التي صدرت عن معهد السالزيان الإيطالى "دون بوسكو" محركات, مولدات و محولات التيار المتردد** وجيه جرجس **لكي السكر التحكم الآلي الجزء الأول**<br>السكر التحكم الآلي الجزء الثاني<br>السكر التحكم الآلي الجزء الثاني<br>السكر الغسالة الفول أوتوماتك الجزء الأول<br>السكر الغسالة الفول أوتوماتك الجزء الثاني **دوائر التحكم الآلي** الجزء الثاني وجيه جرجس **الغسالة الفول أوتوماتك** الجزء الأول وجيه جرجس **الغسالة الفول أوتوماتك** الجزء الثاني وجيه جرجس **الدوائر العملية للضغوط الهوائية و الكهر وهوائية** وجيه جرجس **غسالة الأطباق** وجيه جرجس **زانوسى الموديلات القديمة** ١٨-١٦-١٤**بروجرام** وجيه جرجس **موديلات الغسالة كريازى** وجيه جرجس **الدوائر الكهربائية للتركيبات المنزلية** نبيل رزق **صيانة و إصلاح الأجهزة المنزلية** نبيل رزق **أفكار التكيف و التبريد للدوائر الميكانيكية** إميل فتح االله **أفكار التكيف و التبريد للدوائر الكهربائية** إميل فتح االله **أفكار التكيف و التبريد الخدمة والأعطال** إميل فتح االله **SALEXAGE AND STRAIGHT برمجة التحكم المنطقي .C.L.P** الجزء الأول ريمون كمال **برمجة التحكم المنطقي .C.L.P** الجزء الثاني ريمون كمال **برمجة التحكم المنطقي .C.L.P** أعطال - صيانة - تمارين ريمون كمال <del>◎</del>X◇X◇X◇X◇X◇X◇X